## **Dovecot**

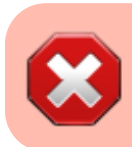

Baustelle / Work in Progress

apt **install** -t jessie-backports dovecot-core dovecot-imapd dovecot-lmtpd -y **cp** -arf /etc/dovecot/conf.d/ /etc/dovecot/conf.d.BAK

cd /etc/dovecot/conf.d **nano** 10-mail.conf

• mail location = maildir:/var/mail/vhosts/%d/%n

```
mkdir -p /var/mail/vhosts/meinekleinefarm.net
mkdir -p /var/mail/vhosts/mgs-ullrich.de
```

```
#groupadd -g 5000 vmail
#useradd -r -g vmail -u 5000 vmail -d /var/mail/vhosts -c "Dovecot virtual
mail user"
#chown -R vmail:vmail /var/mail/vhosts/
chown -R mail:mail /var/mail/vhosts/
```
**nano** 10-master.conf

```
service imap-login {
    inet_listener imap {
     #port = 143 }
   inet listener imaps {
     port = 993ssl = yes }
 service lmtp {
   unix listener /var/spool/postfix/private/dovecot-lmtp {
     group = postfixuser = postfixmode = 0666 }
 service auth {
    # Postfix smtp-auth
```

```
unix listener /var/spool/postfix/private/auth {
 mode = 0666user = postfixgroup = postfix }
```
**nano** 10-auth.conf

 $\bullet$  disable plaintext auth = yes # Today however many people use SSL/TLS, and there's no problem with sending unencrypted password inside SSL secured connections. auth mechanisms = plain login #!include auth-system.conf.ext #!include auth-sql.conf.ext #!include auth-ldap.conf.ext !include auth-passwdfile.conf.ext #!include auth-checkpassword.conf.ext #!include auth-vpopmail.conf.ext #!include auth-static.conf.ext

**nano** auth-passwdfile.conf.ext

```
\bullet # Authentication for passwd-file users. Included from 10-auth.conf.
 #
 # passwd-like file with specified location.
 # <doc/wiki/AuthDatabase.PasswdFile.txt>
 passdb {
    driver = passwd-file
   args = scheme=SHA512-CRYPT username format=%u /etc/dovecot/dovecot-
 users
 }
 userdb {
    driver = static
    args = uid=mail gid=mail home=/var/mail/vhosts/%d/%n
 }
```
doveadm pw -l

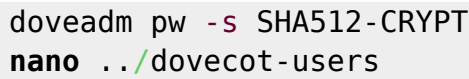

#meinekleinefarm.net xenadmin@meinekleinefarm.net:{SHA512- CRYPT}\$6\$XYZxyzXYZxyzXYZxyzXYZxyzXYZxyzXYZxyzXYZxyzXYZxyzXYZxyzXYZxyz

#mgs-ullrich.de example@mgs-ullrich.de:{SHA512- CRYPT}\$6\$XYZxyzXYZxyzXYZxyzXYZxyzXYZxyzXYZxyzXYZxyzXYZxyzXYZxyzXYZxyz

## **nano**

## **nano**

**nano**

 $\bullet$ 

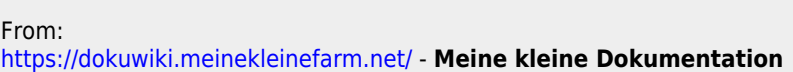

Permanent link: **[https://dokuwiki.meinekleinefarm.net/doku.php?id=dovecot\\_installation&rev=1478722811](https://dokuwiki.meinekleinefarm.net/doku.php?id=dovecot_installation&rev=1478722811)**

Last update: **2016/11/09 20:20**

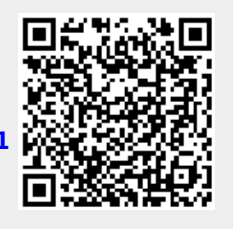